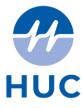

# CLINICIAN ADASTRA MANUAL

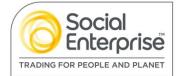

# Contents

| 1. | Add  | astra V3 overview                            | 3  |
|----|------|----------------------------------------------|----|
| 1  | .1.  | Selecting a Case                             | 3  |
| 1  | .2.  | Viewing patient details                      | 3  |
| 1  | .3.  | Recording a failed contact attempt           | 4  |
| 1  | .4.  | Viewing Previous Encounters                  | 5  |
| 1  | .5.  | Viewing full details of a previous encounter | 6  |
| 1  | .6.  | Special Patient Note Information             | 7  |
| 1  | .7.  | The Current Consultation screen              | 8  |
| 1  | .8.  | Prescribing                                  | 9  |
| 1  | .9.  | Issuing drugs                                | 12 |
| 1  | .10. | Locking and unlocking cases                  | 17 |
| 1  | .11. | Booking an appointment                       | 19 |
| 1  | .12. | Using the Forward button                     | 20 |
| 1  | .13. | Finishing a case                             | 20 |
| 1  | .14. | Editing a case that has been closed          | 21 |
| 2. | V3 / | Aremote overview                             | 23 |
| 2  | .1.  | Loggin in                                    | 23 |
| 2  | .2.  | Case list screen                             | 24 |
| 2  | .3.  | Dealing with Home Visits                     | 24 |
| 2  | .4.  | Dealing with Triage from the car             | 25 |
| 2  | .5.  | Logging off                                  | 26 |
|    |      |                                              |    |

## 1. Adastra V3 overview

# 1.1. Selecting a Case

When viewing the 'Cases waiting for clinician' screen, the information displayed will normally include the following:

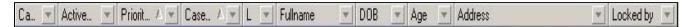

| Case number<br>Performance Status<br>Last contact time<br>Call-backs<br>Active time<br>Priority (Latest)<br>Case type<br>Full Name<br>Locked by<br>Age<br>Sex | Unique case number assigned to the call when it is received<br>Colour changes over time allowed under QR for triage<br>Time of last failed contact attempt recorded in on-line clinician<br>Number of call-backs made by patient/caller<br>Date and time case received<br>Latest priority assigned to the case<br>Type of clinical assessment offered to the patient i.e. Advice, Home visit<br>First and surname of the patient<br>Username of a clinician dealing with the case<br>Age of the patient |
|----------------------------------------------------------------------------------------------------|----------------------------------------------------------------------------------------------------|
| Age<br>Sex<br>Address                                                                                                    | Gender of the patient<br>Current location address of the patient                                                                                                    |

To select a case, locate the case from the list and double click.

## 1.2. Viewing patient details

The Patient details screen is displayed as default when a case is selected

| Menu 39                                                                                                    | н  | eading                   | Literature and the second   |                               |            |                    |                  |          |                  |                                         |                                 |            |
|----------------------------------------------------------------------------------------------------|----|--------------------------|-----------------------------|-------------------------------|------------|--------------------|------------------|----------|------------------|-----------------------------------------|---------------------------------|------------|
| Logged in as:                                                                                                    | G  | se #                     | 10006                       |                               |            |                    | No locked cases  | 4        | Current Location |                                         | Only show status for cases at I | this local |
| Tony Beamos [20]                                                                                                    | Pa | tient:                   | Helen White 17-May          | 46 (63 years)                 |            |                    |                  |          | Jhguk            |                                         | Case is Waiting to be Despat    |            |
| SCAUdio                                                                                                    | Ph | one:                     | Return No: 00000000         | 000                           |            |                    |                  | ~        |                  |                                         | Enter Case Times                |            |
| LOG OFF                                                                                                    |    |                          |                             |                               |            |                    |                  | - /      |                  |                                         | Waiting for Clinician           | - 1        |
| ·                                                                                                    | H  | <i></i>                  |                             | 2                             |            |                    |                  |          |                  |                                         |                                 |            |
| Updates (*)                                                                                                    |    |                          | nician [Helen White]        |                               |            |                    |                  |          |                  |                                         |                                 |            |
|                                                                                                    | F  | atient Details           | Event List Previous En      | counters Current Consultatio  | n          |                    |                  |          |                  |                                         |                                 |            |
| Operational<br>Staff Update                                                                                                    |    |                          | lelen White                 |                               | Female     | 17-May-            | 16 63 years      | English  | 1 last wee       | k                                       |                                 |            |
| Thought for the week                                                                                                    |    | ctive date               |                             | Entry date                    |            |                    |                  |          |                  |                                         |                                 |            |
| - WOOK                                                                                                    | 1  | 5-Mar-10 10:             | :31:35 GNT 9                | 15-Mar-10 10:29:21            | MT C       |                    |                  |          |                  |                                         |                                 |            |
| Reports and d 📚                                                                                                    | 1  | Contact                  | 00000000000                 | Dial 🧠                        | Stat       | us                 |                  |          |                  | Current Location                        |                                 |            |
| On-line report<br>forms                                                                                                    |    | lome:                    | 0000000000                  | Dial                          | Ac         | dvice Only         |                  |          |                  | 3hguk                                   |                                 |            |
| and the second second s |    | Kobile:                  |                             | Dial                          | W          | aiting for Clinici | an               |          |                  |                                         |                                 |            |
| Downloads                                                                                                    |    | Cur. loc:                |                             | Dial                          | -          | eception           | Less Urgent 0-60 | 1.0      |                  |                                         |                                 |            |
| General (¥                                                                                                    |    | Other:                   |                             | Dial                          | Chr        | reception          | Less orgent 0-bo | MILE     |                  |                                         |                                 |            |
|                                                                                                    |    | Callor:                  |                             | Dial                          | Cov        | er                 |                  |          |                  |                                         |                                 |            |
| Call Handlers 🗧 🗧                                                                                                    |    |                          | Jurse Ward Cal              |                               | NHS        | Number             |                  |          |                  | Postcode                                | Map Reference                   | 8          |
|                                                                                                    |    |                          | urse ward Lai               |                               |            |                    |                  |          |                  |                                         |                                 |            |
| Despatchers 🙁                                                                                                    |    | Ductor                   |                             |                               | -          |                    |                  |          |                  | Eirections P                            | fap                             |            |
| Message Queue                                                                                                    | 1  | Unregistered             | (INT)                       |                               |            |                    |                  |          |                  |                                         |                                 | _          |
| Call Tracking                                                                                                    |    |                          |                             |                               |            |                    |                  |          |                  | And And And And And And And And And And |                                 |            |
| Hub Call                                                                                                    |    | -                        |                             |                               |            |                    |                  |          |                  | Cover Unknown                           |                                 |            |
|                                                                                                    |    | Case Summa               | wy                          |                               |            |                    |                  | Id Star  | rtDate Sta       | tus Minutes Target                      | . Completion                    | Edit       |
| Al 'Active' Cals<br>(18)                                                                                                    |    | Symptoms: ter            | st 1                        |                               | 1000       |                    | ~ <b>&gt;</b>    | QR9 15-0 | far-10 10:31.45  | 32030 6                                 |                                 |            |
| Send Text<br>Message                                                                                                    |    | Comments: Th<br>09:59:01 | iese cases for this patient | open at time of receive:Advic | e only #10 | 1004 at 15-Mar-    | -10              |          |                  |                                         |                                 |            |
| Contraction of the state of the state of the |    |                          |                             |                               |            |                    |                  |          |                  |                                         |                                 |            |
| Interface Stat 🗧                                                                                                    |    |                          |                             |                               |            |                    |                  |          |                  |                                         |                                 |            |
|                                                                                                    |    |                          |                             |                               |            |                    |                  |          |                  |                                         |                                 |            |
| Clinician Options 🛠                                                                                                    |    |                          |                             |                               |            |                    |                  |          |                  |                                         |                                 |            |
| Central Triage<br>Pool (6)                                                                                                    |    |                          |                             |                               |            |                    |                  |          |                  |                                         |                                 |            |
| Advice Cases<br>(Nurse)                                                                                                    |    |                          |                             |                               |            |                    |                  |          |                  |                                         |                                 |            |
|                                                                                                    |    |                          |                             |                               |            |                    |                  |          |                  |                                         |                                 |            |
| Base Cases (6)                                                                                                    |    |                          |                             |                               |            |                    |                  |          |                  |                                         |                                 |            |
| Enter Visit<br>Times                                                                                                    |    |                          |                             |                               |            |                    |                  |          |                  |                                         |                                 |            |
| Call Tracking                                                                                                    |    |                          |                             |                               |            |                    |                  |          |                  |                                         |                                 |            |
|                                                                                                    |    |                          |                             |                               |            |                    |                  |          |                  |                                         |                                 |            |
| 🐉 Case Edit                                                                                                    |    |                          |                             |                               |            |                    |                  |          |                  |                                         |                                 |            |
| Recent Work                                                                                                    |    |                          |                             |                               |            |                    |                  |          |                  |                                         |                                 |            |
| Chained M                                                                                                    |    |                          |                             |                               |            |                    |                  |          |                  |                                         |                                 |            |
| N/                                                                                                    |    |                          |                             |                               |            |                    |                  |          |                  |                                         |                                 |            |
| adapted                                                                                                    |    |                          |                             |                               |            |                    | 144              | 44 4 Re  | scord 1 of 1 🔸 🍽 | H C                                     | 3                               |            |
| adastra                                                                                                    |    |                          |                             |                               |            |                    | 30               |          |                  |                                         |                                 |            |
|                                                                                                    |    |                          |                             |                               |            |                    |                  |          |                  |                                         |                                 |            |

The patient details (demographics and clinical problem) are those taken at the time the case was received. Depending on what information is available for the case the following tabs may also be available:

- Previous Encounters
- Special Patient Notes

When dealing with a Base case you will also have the following tab:

- Previous Consultation / Advice Only
- Previous Consultation [Locked]

### 1.3. Recording a failed contact attempt

To record failure to contact a patient waiting for telephone advice, select the Patient details tab. Click on the telephone icon

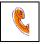

• A screen showing a list of previous contact attempts for this case will be displayed

| Patient contact attempts                                                                                                    |                   |               |   |
|----------------------------------------------------------------------------------------------------|-------------------|---------------|---|
| 0<br>                                                                                                    |                   | 🕲 adastra     | L |
| Patient of the second second secon | contact attempts  |               |   |
| Entry date (local)                                                                                                    | Event Description |               |   |
|                                                                                                    |                   |               |   |
|                                                                                                    |                   |               |   |
|                                                                                                    |                   |               |   |
|                                                                                                    |                   |               |   |
| He de Record 0 of 0                                                                                                    | ► ₩ <             |               | F |
| Comments                                                                                                    |                   |               |   |
|                                                                                                    |                   |               |   |
|                                                                                                    |                   |               | - |
|                                                                                                    |                   | Remove Add OK | ] |

• Click on the 'Add' button, the following window will open

| Record contact atte | empt         |      |                             |
|---------------------|--------------|------|-----------------------------|
|                     |              | (    | adastra 🕽                   |
| Comments            |              |      |                             |
|                     |              |      |                             |
|                     |              |      |                             |
| Contact             | 01923 244366 | Dial | No answer                   |
| Home:               | 01923 244366 | Dial | Voicemail - left message    |
| Mobile:             | 07500 050607 | Dial | Voicemail - no message left |
|                     |              |      | Wrong number                |
|                     |              |      | Engaged                     |
|                     |              |      | Call barred                 |
|                     |              |      | Other - no contact          |
| Other phone:        |              | Dial |                             |
|                     |              |      | Cancel                      |

- Type relevant comments in the 'Comments' section
- Select the telephone number dialled from the list
- Click on the relevant contact outcome (i.e. No Answer)
- You will return to the contact attempt list where your failed contact will have been added
- Click OK

## 1.4. Viewing Previous Encounters

The previous encounter tab provides a list of any previous cases of the patient calling the out of hours service. Click in the previous cases 'radio button'

| Case #  | Active Time                          | Case Type   | Priority (l | Forename | Surname    | Address                                                          | Stat. |
|---------|--------------------------------------|-------------|-------------|----------|------------|------------------------------------------------------------------|-------|
|         |                                      |             |             |          |            |                                                                  |       |
| 21417   | 7 13:38 08-Apr-10                    | Advice Only | Routine     | Test     | TESTER     | Adastra Software Ltd Unit 4 The Eurogate Business Park Ashford K |       |
| 21397   | 7 11:34 08-Apr-10                    | Advice Only | Less Urg    | Test     | TESTER     | Adastra Software Ltd Unit 4 The Eurogate Business Park Ashford K |       |
| 20722   | 2 11:08 06-Apr-10                    | Come To C   | Routine 0   | Test     | TESTER     | Adastra Software Ltd Unit 4 The Eurogate Business Park Ashford K |       |
| 14479   | 9 09:26 31-Mar-10                    | Advice Only | Less Urg    | Test     | TESTER     | Adastra Software Ltd Unit 4 The Eurogate Business Park Ashford K |       |
| 96794   | 4 11:52 19-Mar-10                    | GP LHC      | Routine     | Test     | TESTER     | Adastra Software Ltd Unit 4 The Eurogate Business Park Ashford K |       |
| 96792   | 2 11:44 19-Mar-10                    | GP LHC      | Routine     | Test     | TESTER     | Adastra Software Ltd Unit 4 The Eurogate Business Park Ashford K |       |
| 92724   | 4 09:18 12-Mar-10                    | UCC Triage  | Less Urg    | Test     | TESTER     | Adastra Software Ltd Unit 4 The Eurogate Business Park Ashford K |       |
| 91839   | 9 15:29 09-Mar-10                    | UCC Triage  | Routine     | Test     | TESTER     | Adastra Software Ltd Unit 4 The Eurogate Business Park Ashford K |       |
| 84091   | 1 12:05 23-Feb-10                    | Home Visit  | Less Urg    | Test     | TESTER     | Adastra Software Ltd Unit 4 The Eurogate Business Park Ashford K |       |
| 68626   | 5 04:38 25-Jan-10                    | Home Visit  | Routine     | Philip   | Hutchinson | Adastra Software Ltd Unit 4 The Eurogate Business Park Ashford K | -     |
| 62353   | 3 14:46 12-Jan-10                    | Advice Only | Less Urg    | Philip   | Hutchinson | Adastra Software Ltd Unit 4 The Eurogate Business Park Ashford K |       |
| 54064   | 4 14:08 29-Dec-09                    | Home Visit  | Routine     | Philip   | Hutchinson | Adastra Software Ltd Unit 4 The Eurogate Business Park Ashford K | -     |
| 47618   | 3 11:40 22-Dec-09                    | Home Visit  | Less Urg    | Philip   | Hutchinson | Adastra Software Ltd Unit 4 The Eurogate Business Park Ashford K |       |
| 43712   | 2 13:09 16-Dec-09                    | Home Visit  | Routine 0   | Test     | Case       | Adastra Software Ltd Unit 4 The Eurogate Business Park Ashford K | 1     |
| 43699   | 9 11:13 16-Dec-09                    | Advice Only | Less Urg    | Test     | Case       | Adastra Software Ltd Unit 4 The Eurogate Business Park Ashford K | -     |
| 39457   | 7 14:52 09-Dec-09                    | Flu Service | Routine     | Test     | Case       | Adastra Software Ltd Unit 4 The Eurogate Business Park Ashford K |       |
| 22305   | 5 12:47 10-Nov-09                    | UCC See &   | Less Urg    | Test     | Case       | Adastra Software Ltd Unit 4 The Eurogate Business Park Ashford K |       |
| 19029   | 9 09:37 05-Nov-09                    | Advice Only | Less Urg    | Test     | Case       | Adastra Software Ltd Unit 4 The Eurogate Business Park Ashford K | -     |
| 14483   | 7 16:51 27-Oct-09                    | Advice Only | Less Urg    | Test     | Case       | Adastra Software Ltd Unit 4 The Eurogate Business Park Ashford K |       |
| 10532   | 2 11:43 21-Oct-09                    | Advice Only | Less Urg    | Test     | Case       | Adastra Software Ltd Unit 4 The Eurogate Business Park Ashford K |       |
| 98313   | 3 13:54 17-Oct-09                    | Advice Only | Less Urg    | Test     | Case       | Adastra Software Ltd Unit 4 The Eurogate Business Park Ashford K |       |
| 98299   | 9 13:40 17-Oct-09                    | Advice Only | Less Urg    | Test     | Case       | Adastra Software Ltd Unit 4 The Eurogate Business Park Ashford K |       |
| 98279   | 9 13:25 17-Oct-09                    | Advice Only | Less Urg    | Test     | Case       | Adastra Software Ltd Unit 4 The Eurogate Business Park Ashford K | -     |
| 97296   | 5 10:33 16-Oct-09                    | Home Visit  | Less Urg    | Test     | Case       | Adastra Software Ltd Unit 4 The Eurogate Business Park Ashford K | -     |
| 97285   | 5 09:18 16-Oct-09                    | Advice Only | Less Urg    | Test     | Case       | Adastra Software Ltd Unit 4 The Eurogate Business Park Ashford K | 1     |
| 97284   | 4 09:11 16-Oct-09                    | Advice Only | Less Urg    | Test     | Case       | Adastra Software Ltd Unit 4 The Eurogate Business Park Ashford K |       |
| 96984   | 4 15:35 15-Oct-09                    | Advice Only | Less Urg    | Test     | Case       | Adastra Software Ltd Unit 4 The Eurogate Business Park Ashford K |       |
| 96095   | 5 12:07 12-Oct-09                    | Advice Only | Less Urg    | Test     | Case       | Adastra Software Ltd Unit 4 The Eurogate Business Park Ashford K | -     |
| 89370   | 0 10:42 30-Sep-09                    | Advice Only | Emergen     | Test     | Case       | Adastra Software Ltd Unit 4 The Eurogate Business Park Ashford K |       |
| 89097   | 7 16:02 29-5ep-09<br>Record 1 of 100 | Advice Only | Less Urg    | Test     | Case       | Adastra Software Ltd Unit 4 The Eurogate Business Park Ashford K | 1     |
| se Summ | ary                                  |             |             |          |            |                                                                  |       |

Upper window - List of cases, displayed by default in reverse date order; the top call is the current case.

Lower window - Case summary of the call highlighted, as entered by the call handler.

Click in the consultation summary 'radio button' to see the summary details of previous cases in the last week, month or year.

| vtient Details                          | Event List P                          | revious Encounters Speriz                                   | Notes Previous Consultation / C                                             | ome To Centre                                                                                                    |                                        |                                                                             |                                                              |
|-----------------------------------------|---------------------------------------|-------------------------------------------------------------|-----------------------------------------------------------------------------|----------------------------------------------------------------------------------------------------|----------------------------------------|-----------------------------------------------------------------------------|--------------------------------------------------------------|
| ) Previous ca                           |                                       | Consultation summary                                        |                                                                             |                                                                                                    | Period:                                | Last month                                                                  |                                                              |
| ase No                                  | Date                                  | Location                                                    | Case Type                                                                   | Clinician                                                                                                    |                                        | 12022002020                                                                 |                                                              |
| 24367                                   | 12/04/2010                            | QE2 (Welwyn)                                                | Come To Centre                                                              | Niazi, Humaira (Locum)                                                                                                 |                                        |                                                                             |                                                              |
|                                         |                                       |                                                             |                                                                             | or arm radn and not exertional ; s/b cardiology in the pa<br>/5- normal heart sounds D- Alkkiety related symptoms T-   | st and felt to be                      | anxiety-related PMH: anxiety disor                                          | der, awaiting cbt,                                           |
| 23470                                   | 11/04/2010                            | OE2 (Welwyn)                                                | Come To Centre                                                              | Gupta, Sachin (Knebworth & Marvmead)                                                                                   |                                        |                                                                             |                                                              |
| of papitation                           | n as before an                        |                                                             | les lasted few seconds. no chest p                                          | rdiologist and b b blocker were recommended, not starte<br>ain or sob. No visual or neuro sym, now well, well now pr   |                                        |                                                                             |                                                              |
| 21454                                   | 08/04/2010                            | QE2 (Welwyn)                                                | Come To Centre                                                              | Odutayo, Olanrewaju                                                                                                    |                                        |                                                                             |                                                              |
| H-feeling te<br>right,head f<br>anxiety | rrible, feeling f<br>feels fuzzy No I | unny, faint, req appt, C/O<br>ever/cold sx. E-Looked reas   | palpitation,lightheadedness,thinks<br>ionably well. bp 100/70mmHg pr 7      | she was going to happen, feeling of impending doom Star<br>8/min, reg, good vol D- Anxiety T- Reassured nil physical u | ted this pm while<br>inderlying factor | t on the computer No SOB/CP Says<br>to her presentation Discussed way       | she doesn't feel<br>is of managing her                       |
|                                         | 05/04/2010                            | QE2 (Welwyn)                                                | Come To Centre                                                              | Kota, Swarna (Locum)                                                                                                   |                                        |                                                                             |                                                              |
| H-says that<br>feeling poor             | she is loosing l<br>ly, review at b   | ot of blood ,on her periods :<br>ase E- bp 116/83 . heart s | now.and this has made her feel ve<br>ounds normal D- T- reassured GA        | ry drowsy and lightheaded, also panicking as she is feeling<br>VISCON ORIGINAL ANISEED RELIEF sugar free liquid [RE    | tired.palpitatio<br>CKITT B]           | ns as usual .wants to make sure sh                                          | e is ok, as she is                                           |
| 18484                                   | 04/04/2010                            | QE2 (Welwyn)                                                | Come To Centre                                                              | O'Flynn, Des                                                                                                    |                                        |                                                                             |                                                              |
| H-Frequent                              |                                       |                                                             |                                                                             | Supta, Sachin (Knebworth & Marymead)<br>getting intermittent bilary colic and also acid reflux. Has                    |                                        |                                                                             |                                                              |
| abdo pain, i<br>fever. no ch            | ntermittent las<br>hest pain/sob.     | 3 days, no radiation to bai<br>Going to Bingo this evening  | k, no vomiting/ haematemesis/ me<br>PMH Gall stones, anxiety related        | aena. No dysuria in freq, has IUD, in her periods at the n<br>I palpitations Med gavisgon E- well p 80 regular BP 122/ | oment, getting<br>14 chest nad s1s     | more palpitations due to inc anxiety<br>2 abdo soft, minimal discomfort epi | <ul> <li>appetite ok, no<br/>gastric area, murphy</li> </ul> |
| 16346                                   | 02/04/2010                            | QE2 (Welwyn)                                                | Come To Centre                                                              | Kota, Swarna (Locum)                                                                                                   |                                        |                                                                             |                                                              |
| H-anxious                               | palpitations ci                       | me on periods . E-bp 107                                    | / 94 . pulse 80 regular . D- T-reas                                         | sured .                                                                                                    |                                        |                                                                             |                                                              |
| 15495                                   | 02/04/2010                            | QE2 (Welwyn)                                                | Come To Centre                                                              | Bollam, Kalyan Kumar                                                                                                   |                                        |                                                                             |                                                              |
| H-c/o of inte<br>102/67, pul            | ermittent palpit<br>se 87 cvs -s1s2   | ations for the last 3days isa<br>theard, no murmurs D-Anxi  | ys hr 90-106 hx of palpitations - si<br>ety palpitations T-reassured, to se | aw cardiologist last yr - had scan & 24hr tape all ok. Lmp:<br>ie gp if any concerns                                   | 28/2/10 - coli in                      | serted Hyrs ago hx of generalized                                           | anxiety E-bp:                                                |
|                                         | 01/04/2010                            | QE2 (Welwyn)                                                | Come To Centre                                                              | Shah, Rupal                                                                                                    |                                        |                                                                             |                                                              |
| H-poke to E                             | mma stated sh                         | e is 5min from QE" palpitatio                               | ons in the dayfeels anxious E- p-                                           | =78 reg, cvs-nad, 8P-120/80 D- T- reassured                                                                            |                                        |                                                                             |                                                              |
| 14876                                   | 01/04/2010                            | QE2 (Welwyn)                                                | Advice Only                                                                 | Shah, Rupal                                                                                                    |                                        |                                                                             |                                                              |
| H-palpitatio                            | ns- wants TCI I                       | or reassurance E- D- T-                                     |                                                                             |                                                                                                    |                                        |                                                                             |                                                              |
|                                         | 29/03/2010                            | OE2 (Welwyn)                                                | Come To Centre                                                              | McGhee, Alastair (Peartree Surgery)                                                                                    |                                        |                                                                             |                                                              |
| 13883                                   | 29/03/2010                            |                                                             |                                                                             |                                                                                                    |                                        |                                                                             |                                                              |

# 1.5. Viewing full details of a previous encounter

To view details of a previous encounter:

- Select the case from the list
- Double click or press <Enter>

Details of the previous encounter will be displayed in a database search view. To return to the previous encounters screen click the X in the top right of window.

# 1.6. Special Patient Note Information

If you have selected a case that has a special patient note attached then the following dialogue box will appear:

| Adastra |   | ×                |
|---------|---|------------------|
|         |   | adastra          |
| This    | 1 | I patient notes! |

Select 'OK' to view patient demographics

Select 'View Notes' to open the special patient notes

The Special Patient Notes tab can be selected manually at any time while the case is open.

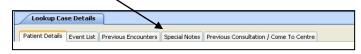

# 1.7. The Current Consultation screen

All clinical information is recorded here for your consultation(s)

1. Clinician name and consultation times. As a clinician you will have access to use on-line clinician. If you are logged on to Adastra with your own user name then your name should be displayed in the 'Clinician Name' field.

The 'Consultation start time' for the consultation will be taken as soon as you open the case from the cases waiting for clinician list. The 'Consultation finish time' will continue counting until the consultation has be saved.

The Consultation note field, this section is divided into 4 areas:

- a. History
- b. Examination
- c. Diagnosis
- d. Treatment

2 Entering examination results – Either enter free text information in the space provided or use the template buttons (2A) on the top right hand side of the screen that allow you to record the examination results for the patient

3 Clinical Coding – All calls must be clinically coded on completion, click on the full list to access the list of codes. The clinical codes are structured in an expandable list. To view the sub-categories of the main list items click on the + symbol. It is also possible to use the search facility by typing a diagnosis in the 'Search' window'. Select and add a code in the same way as if the search field were used

4 Action Buttons – These will determine what happens to the case next (Finish, Forward, Lock, Prescribe, Appointment, Agency, Print)

| Patent Datals Event List Primary Care Record Current Consultation Cinican Name Cinican Name Consultation start: Consultation start: Consultation start: Consultation finish: Train, Doc (TRAINING PROVIDER) 02-Mar - 15 11:00:08 00-Mar - 15 11:00:08 00-Mar - 15 11:00-Mar - 15 11:00-Mar - 15 11: |
|----------------------------------------------------------------------------------------------------|
| Train, Doc (TRAINING PROVIDER) 02-Mar - 15 11:00:19 02-Mar - 15 11:20:08 00 00 00 00 00 00 00 00 00 00 00 00 0                                                                                                    |
| Hetory CCC Uffetyle Assessment Asthma A                                                                                                    |
| Abdomen     Groin     Meant     Linbs     2       Lungs     Skin     Tests     Assessment     Asthma       Post C.C.     Lifestyle     Asthma     Asthma                                                                                                    |
| Lungs Skin Tests Assessment Astima Post C.C. Lifestyle Assessment Astima A                                                                                                    |
| PostC.C Ufestyle                                                                                                    |
| A                                                                                                    |
| A                                                                                                    |
| Examination                                                                                                    |
| Examination                                                                                                    |
| Exemption                                                                                                    |
|                                                                                                    |
| Code Description                                                                                                    |
|                                                                                                    |
|                                                                                                    |
|                                                                                                    |
|                                                                                                    |
|                                                                                                    |
| Dagnoss                                                                                                    |
|                                                                                                    |
| << Coding Remove Search                                                                                                    |
|                                                                                                    |
| Prescribed Drugs Finish Formard                                                                                                    |
| Conforward                                                                                                    |
| Treatment Lock                                                                                                    |
| Presrbe                                                                                                    |
| Appointments 4                                                                                                    |
| Agency Referral                                                                                                    |
| Print                                                                                                    |
| Sensitive                                                                                                    |
| Treatment                                                                                                    |

# 1.8. Prescribing

| Finish       |
|--------------|
| Forward      |
| Cen Forward  |
| Lock         |
| Prescribe    |
| Appointments |
| Agency       |
| Refferral    |
| Print        |
| Sensitive    |
| Treatment    |
|              |

From the current consultation screen click on the 'Prescribe' button

The Following Screen will present:

| Prescribe                                       |                                                                       |                                                                                                    | X                                                                                                    |
|-------------------------------------------------|-----------------------------------------------------------------------|----------------------------------------------------------------------------------------------------|----------------------------------------------------------------------------------------------------|
| Drug Quantity Preparation Vame Action Appliance | Back Presc, Hist<br>Pack info                                         | Pharmany Stamp Age<br>14 years<br>D.e.B<br>01-Jan-01                                                                                   | Name (netwoling forename) and address<br>Polly Huntingdon<br>44 Carisbrooke Avenue<br>Watford<br>Hertfordshire WD24 4HU |
| Drug Formulary? Stock                           | <ul> <li>Full list</li> <li>Formulary</li> <li>Stock Items</li> </ul> | Ty or at is simply our age loss<br>(Dispensar's Mumber of day's treatment<br>endersament N.B. Ensure does in stated<br>Park & quantity | NP Pilos                                                                                                    |
| Drug Information                                |                                                                       | Impartment of Declar Train, Doc (TRAINING PROVIDER)  For dispenser Boud Address PATIENTS - please Remove Ite                           | Date       02-Mar-15       e read the notes overleaf       m     Finished       Cancel                                  |

The Adastra system will default to the Herts Urgent Care Formulary

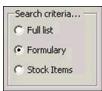

A search field is available to allow you to search for an item/drug. To search for an item type the first three letters of the item/drug into the drug field

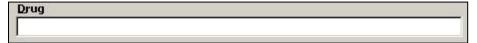

The results will be displayed in an expandable list, use the + next to each item to expand. To select an item/drug double click on the name.

|   | Drug                                 | • |
|---|--------------------------------------|---|
| • | AMOBARBITAL                          |   |
|   | AMORAM                               |   |
|   |                                      |   |
|   |                                      |   |
|   |                                      |   |
|   | amoxicillin sf pwdr 3g               |   |
|   | - amoxicillin syrp 250mg/5ml -       |   |
|   | amoxicillin sf syrp 250mg/5ml        |   |
|   | - amoxicillin syrp 125mg/5ml         |   |
|   | amoxicillin sf syrp 125mg/5ml        |   |
|   | amoxicillin inj 1g                   |   |
|   | - amoxicillin caps 500mg             |   |
|   | - amoxicillin paed susp 125mg/1.25   |   |
|   | - amoxicillin + clavulanic acid tabs | • |
| ٩ |                                      |   |

Once an item/drug has been selected, the Quantity and Preparation fields will become activated and the doseage field displayed.

Choose from the drop down list of standard pack sizes or enter a specific quantity using the free text option.

The standard preparation for the selected drug will be displayed in the Preparation field, any alternative preparations available can be chosen from the drop down list.

#### **Pack Information**

The pack information button opens a separate window and display the information relating to the standard packs available for the selected drug.

| Legal Category | Quantity | Description | Flavour | Price (£) | Divisible? |
|----------------|----------|-------------|---------|-----------|------------|
| POM            | 100      | capsule(s)  |         | 5.14      | Yes        |
| POM            | 21       | capsule(s)  |         | 1.85      | Yes        |

#### Dosage

Type a dosage into the box and then click 'Add'. The doseage field recognises and translates common abbreviations e.g. tds. To ensure that the abbreviation is recognised you must ensure that it has a space either side. The 'Add' button will not become available unless a doseage has been entered.

To save the prescription and return to the current consultation screen select how you would like to record the prescription:

|                             | adastra                                                           |
|-----------------------------|-------------------------------------------------------------------|
| What would you like to do v | with your prescription?                                           |
| Print                       | Print prescription items out                                      |
| Record <u>H</u> andwritten  | Record prescription as having<br>been hand-written                |
| Store for later             | Store prescription items for action<br>later by another clinician |
|                             | Cancel                                                            |

#### Print

The prescription will be printed ready for issue to the patient. The system will ask that you confirm whether the prescription printed correctly, if the answer is 'No' the screen will remain open to allow you to try again or select one of the other options. If you select 'Yes' then the prescribing screen will close and return to the consultation screen.

#### **Record Handwritten**

Select this option when a prescription has been handwritten, an example for when this may be the case is where a Clinician is working from a mobile computer. Details of the medication prescribed can be stored against the case once it is completed.

#### Store for later

This allows you to store the prescription for printing at a later time. This button can also be used when a patient has presented with mulitple complaints, after dealing with one complaint you may want to record further clinical findings on the 'On-Line Clinician' screen and then return to add further medications to the prescription.

# 1.9. Issuing drugs

Prescribe from Stock:

To prescribe and subsequently issue drugs from stock, it is necessary for the cliniciam issuing the prescription to specift that they wish to rescribe from stock. To do this you must select the 'stock items' option in the prescribing search criteria.

| Prescribe.   |                |           |                                                            |                                                                                                    |                                                              |                                                                                                    | E           |
|--------------|----------------|-----------|------------------------------------------------------------|----------------------------------------------------------------------------------------------------|--------------------------------------------------------------|----------------------------------------------------------------------------------------------------|-------------|
| Quantity     | Preparation    | -         | nat Press, rist                                            | Planning Stamp                                                                                                    | Age<br>25 years<br>D.e.B<br>01-Jan-80                        | Name Sockeding Americans) and<br>Lam Hill<br>Addestria Software Ltd<br>Unit 4 The Europate Busi<br>Admitrat<br>Kant ThDP4 858 |             |
| Name Actor   | h ( Applance ) | For Stack | Search ortena<br>O Full let<br>③ Figmulary<br>③ Spock Dame | Ay on a despense of<br>Dispersent is<br>subtransmith is<br>Park 1 quantity                                                                                                    | p in<br>inter of day's treatment<br>I ferrers does in stated | NP                                                                                                    | Navy<br>Otr |
| Drug Safarma | itime          |           |                                                            | L<br>Bignature of Denter<br>A225, Tariq<br>Per<br>A225, Tariq<br>Per<br>Manuel<br>Manuel<br>Per<br>Manuel<br>Manuel<br>Per<br>Manuel<br>Manuel<br>Per<br>Manuel<br>Manuel<br>Per<br>Manuel<br>Manuel<br>Ma |                                                              | Dute<br>19-Jan-09                                                                                                    |             |
|              |                |           |                                                            | n hun<br>MHS                                                                                                    | PATIENTS - phone<br>Remove Item                              | Rnished                                                                                                    | Cancel      |

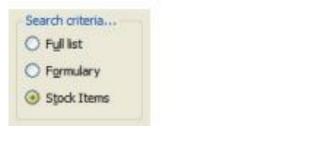

Search for the drug by typing the first 3 letters into the drug search box:

| no            |             |          | Back Presc. Hist |
|---------------|-------------|----------|------------------|
| uantity       | Preparation | ~        | Pack info        |
| ame Action Ap | opliance    |          |                  |
| Drug          |             | For Stoc | k                |
| AMOXICILLIN   | 1           |          |                  |
| B AMOXIL      |             |          |                  |
|               |             |          |                  |
|               |             |          |                  |
|               |             |          |                  |
|               |             |          |                  |

A list of drugs beginning with those letters will appear

Click on the '+' symbol to the left of the drug mane to expand the list of preparations.

The quantities of any particular drug that are held in stock will be displayed, as well as wheather the

|     | ~          | Pack info |
|-----|------------|-----------|
|     |            |           |
| For | Stock      |           |
|     |            |           |
| Yes | 29         |           |
| Yes | 13         |           |
| Yes | 45         |           |
|     |            |           |
|     |            |           |
|     |            |           |
|     |            |           |
|     |            |           |
|     | Yes<br>Yes | Yes 13    |

Double click on the required drug to select it. The dosage box should be pre-populated with the appropriate dosage instructions for the stock item. It is only possible to amend the dosage instructions for stock items, which have been marked to allow dosage change.

| 1 three times a day |           |
|---------------------|-----------|
|                     | Bemove << |
|                     | Add >>    |

Click on the 'Add' button to confirm.

| yug<br>Juantity Erepa | ration | a Pad Min | Planay Barp                        | 29 years<br>D.a.B<br>01-Jan-80                                                                                                    | News Bolicely Research and<br>Dan Hill<br>Adapting Software Ltd<br>Unit 4 The Europate Busin<br>Astrond<br>Kent Th/24858 |          |
|-----------------------|--------|-----------|------------------------------------|----------------------------------------------------------------------------------------------------|----------------------------------------------------------------------------------------------------|----------|
| Nome Action Applance  | Per Si | ladi:     | Pest 1-partly                      | n lan<br>Andre ding't tournant<br>I Bonen den in stand<br>Roosel Bin capsules 50<br>Atte (15) capsule(s)<br>Atte (15) capsule(s)<br>Attree times a den | NP<br>Inte                                                                                                    | Office . |
|                       |        |           |                                    |                                                                                                    |                                                                                                    |          |
| ng lifornatian        |        | 94        | Bigrature of Denter<br>Aziz, Tariq | 8                                                                                                    | Date<br>30-Jan-09                                                                                                    |          |

The Drug will then be added to the right hand side of the screen.

More drugs can be added by repeating the same precess.

To remove a drug added by mistake, highlight the drug and click on the 'Remove' button. Click on the 'Finished' button and select whether to print or record hand written.

At times when there is no available pharmacy open and the patient needs to start medication immediately then drugs can be issued from stock. You must still use the prescribe button but should select the 'Radio Button' for stock items.

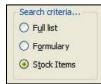

When printing prescriptions for stock items the standard prescription form is overprinted to show that it is a non pharmacy script or FP10Prec.

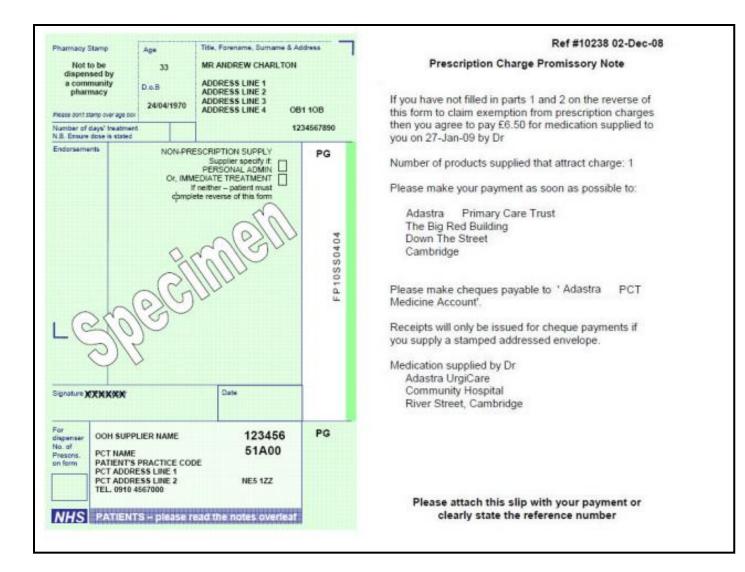

#### Immediate Stock Issue

If prescribing clinicians issue drugs themselves, the 'immediate stock issue' screen will be displayed upon completing the prescribing screen.

| immediate stock issue                                                                             |                                        |                 |           |
|---------------------------------------------------------------------------------------------------|----------------------------------------|-----------------|-----------|
| Payment exemption status     Patient is exempt from payments                                      |                                        | Payment Details |           |
| Personally Administered     Inmediate Treatment                                                   |                                        | Amount          | 0.00      |
| Drug Batch ho & Expry 15x anoxiclin capsules 500mg capsule(s) 1 three times a No details selected | 54361 31/08/2006<br>No longer required |                 |           |
|                                                                                                   |                                        |                 |           |
|                                                                                                   | Confirm details                        |                 |           |
|                                                                                                   |                                        | C               | QK Cancel |

#### **Batch Information and Batch Numbers**

| Drug                                                     | Batch No & Expiry   | 54361 31/08/2006                       |
|----------------------------------------------------------|---------------------|----------------------------------------|
| 15x amoxicilin capsules 500mg capsule(s) 1 three times a | No details selected | 54361 33/08/2006<br>No longer required |
|                                                          |                     | Confirm details                        |

The Drug/s to be issued will be dislayed in the drug box.

The Batch Number of the drug issued to the patient should be confirmed by clicking on the appropriate batch number on the right and clicking on the 'Confirm Details' button.

Once the stock isssue has been completed, click the 'OK' button.

Stock levels at the relevant location will now be updated.

If the patient no longer requires the drugs, select the 'No longer required' option from the list and click the 'Confirm Details' button.

When using an injection from stock please print the FP10 and pass the whole form to the recpeptionist ensuring that you have ticked the **'Immediate Treatment'** box.

These procedures must be followed to enable the stock control system to work correctly.

# 1.10. Locking and unlocking cases

There are two types of locked case:

#### Access Lock User Lock

| Finish       |  |  |  |  |
|--------------|--|--|--|--|
| Forward      |  |  |  |  |
| Cen Forward  |  |  |  |  |
| Lock         |  |  |  |  |
| Prescribe    |  |  |  |  |
| Appointments |  |  |  |  |
| Agency       |  |  |  |  |
| Refferral    |  |  |  |  |
| Print        |  |  |  |  |
| Sensitive    |  |  |  |  |
| Treatment    |  |  |  |  |

Access Lock – When a clinician opens a case from the 'Calls waiting for Clinician' list, an access lock is placed on the case

**User Lock** – When in a patient consultation you can lock the case for future attention by you by clicking the 'Lock' button. Record the reasons for locking the case, a quick text drop down menu is available in the lower section.

Your Adastra user name will appear against the case in the 'Locked Column'.

#### Unlocking a case

To unlock a case locked by you, select the case and double click on the case. All previously entered clinical information will have saved and is available in a read only format in the tab named 'Previous consultation locked'.

Click on the 'Current Consultation' tab to continue the patient consultation.

If you attempt to unlock a case that has been locked by another clinician you will receive the following warning:

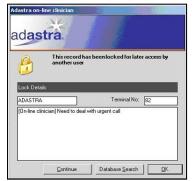

The window will display the username of the clinician that is dealing with the case along with the reason for locking the case.

To view the details of the case as read only select the 'Database Search' button.

If there is a valid reason for unlocking the case select the 'Continue' button and 'OK' to return to the case.

An example of when a case may need to be unlocked is if a clinician has nebulised a patient but then called away to deal with an emergency and therefore unavailable to continue the consultation.

#### Important information:

Do not lock a case when you are triaging if you have the intention of calling the patient back as it is likely that this will cause the case to breach the time targets set. If you wish to call the patient back then select the 'Forward' button and 'Second Contact Advice' option.

#### Agency

| Forward<br>Cen Forward<br>Lock<br>Prescribe<br>Appointments<br>Agency<br>Refferral<br>Print<br>Sensitive | Finish       |
|----------------------------------------------------------------------------------------------------|--------------|
| Lock<br>Prescribe<br>Appointments<br>Agency<br>Refferral<br>Print                                        | Forward      |
| Prescribe<br>Appointments<br>Agency<br>Refferral<br>Print                                                | Cen Forward  |
| Appointments<br>Agency<br>Refferral<br>Print                                                             | Lock         |
| Agency<br>Refferral<br>Print                                                                             | Prescribe    |
| Refferral<br>Print                                                                                       | Appointments |
| Print                                                                                                    | Agency       |
|                                                                                                    | Refferral    |
| Sensitive                                                                                                | Print        |
| 0011311110                                                                                               | Sensitive    |
| Treatment                                                                                                | Treatment    |

This button provides the telephone and fax number of various organisations that may have ot be contacted by an OOH service, e.g. Hospitals and Social Services. It is useful to have quick access to this information, especially when a Clinician needs to admit a patient to hospital. The list is grouped by 'Location' by default, it may be easier to view by 'Type' to arrange this click on the 'Show by Type' button.

| arch criteria           |          |                   |               |   | Contact information                   |
|-------------------------|----------|-------------------|---------------|---|---------------------------------------|
| estrict to type:        |          | Restrict to area: |               | _ | Contact details Address               |
|                         |          |                   |               |   | Location:                             |
| Show by location        |          | Show by type      |               |   | Location                              |
|                         |          |                   |               |   |                                       |
| Name                    | Distance | Phone             | Fax           | ~ | Phone 0845 3890945                    |
| Pharmacy                | Distance | THORE             | T GA          |   |                                       |
| - Test Agency           | 0.00     | 01234 567890      | 01727 854654  |   | Fax                                   |
| Care Lines              |          |                   |               |   | · · · · · · · · · · · · · · · · · · · |
| - Hertford County Coun  |          | 01438 737400      |               |   |                                       |
| Welwyn / Hatfield Car   |          | 01707 357800      | 01707 357696  |   |                                       |
| Ambulance/ECP           |          |                   |               |   |                                       |
| - Ambulance Control Be  |          | 01234 272266      |               |   |                                       |
| St Albans Ambulance S   |          | 01727 831963      |               |   | Opening Times                         |
| 😑 Hospitals             |          |                   |               |   |                                       |
| - Cheshunt Community    |          | 01992 622157      |               |   | < not available >                     |
| - Lister Hospital Fax   |          | 01438 781537      |               |   |                                       |
| - Princess Alexandra Ho |          | 01279 652556      |               |   |                                       |
| PA Hospital Gp Line     |          | 01279 652556      |               |   |                                       |
| - Barnet Hospital       |          |                   |               |   |                                       |
| Barnet A & E Department |          | 020 2164 4000     | 020 8216 5000 | ~ | Select                                |

Close the screen using the X in the top right hand corner.

Note: There is an agency information button available in the Database box on the left hand side of the screen. The information behind this button is the same however if you use this button whilst you have a case open you will lose all clinical information.

#### **Printing Case Details**

| Finish       |
|--------------|
| Forward      |
| Cen Forward  |
| Lock         |
| Prescribe    |
| Appointments |
| Agency       |
| Refferral    |
| Print        |
| Sensitive    |
| Treatment    |

It is possible to print a copy of all case details, including consultation notes. These can be used as a referral letter should a patient be admitted to hospital. When the print button is clicked, nothing will happen until the case is completed and closed.

## 1.11. Booking an appointment

| Finish       |
|--------------|
| Forward      |
| Cen Forward  |
| Lock         |
| Prescribe    |
| Appointments |
| Agency       |
| Refferral    |
| Print        |
| Sensitive    |
| Treatment    |

Once the notes are complete select 'Forward' and choose the option 'Come to Centre' and give the case a priority. Click 'Next' to sent the call to the 'Cental Booking' Queue. The following screen will be displayed:

| 🔞 adastra                                                                                                    |
|----------------------------------------------------------------------------------------------------|
| Warning!<br>The booking process for this call type is managed by the call<br>centre. Please inform the patient that they will receive a call shortly<br>to confirm the time and location of their appointment |
| Next > Cancel                                                                                                    |

## 1.12. Using the Forward button

The purpose of the 'Forward' button is to move a case from the triage pool to either the database if the case has been completed as Advice or to the treatment pool (for a Base or Home Visit)

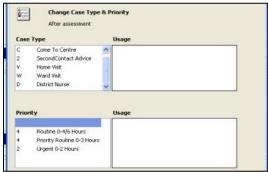

If the case is to be passed to a Base for a face to face consultation then follow the instructions in '9.11 Booking an appointment'.

If the case is to be passed for a Home Visit then select 'Home Visit' and select an appropriate priorty. Cases for Home Visits will disappear from the screen as they are sent to HQ where a dispatcher will send to the appropriate car.

## 1.13. Finishing a case

Once you have completed the case you must finish it on the system. Click the 'Finish' button, a warning will alert you that you are about to finish a case.

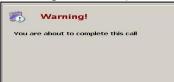

Click 'Next' to continue with finishing the case or 'Cancel' to return to the consultation. Selecting 'Next' will open the Informational Outcome window.

|             | itional Outcomes                  | 1 1 1 1 1 1 1 1 1 1 1 1 1 1 1 1 1 1 1 | -   |
|-------------|-----------------------------------|---------------------------------------|-----|
|             | erable Adult Issue                |                                       | 120 |
| Chile       | d Safeguarding Issue              |                                       |     |
| - Flu       | - Medication Issued               |                                       |     |
| - Flu ·     | - Failed To Meet Issuing Criteria |                                       |     |
|             | - Repeat Request                  |                                       | -   |
| <           | Symptoms                          |                                       | ×   |
| nformationa | l Outcomes                        |                                       |     |
| dditional C | Comments                          |                                       |     |
|             | (Fallow up quid                   | (text)                                |     |
|             |                                   |                                       |     |
|             |                                   |                                       |     |

You must select the box next to as many informational outcomes as appropriate, you must select at least one. Any additional comments can be entered into the lower window.

## 1.14. Editing a case that has been closed

From the Clinicians options box on the left hand side of the screen, select 'Recent Work'.

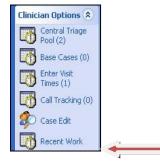

The recent work module displays all cases that the user has worked on in the last twelve hours and enables them to edit information that has been entered.

You can edit any part of the consultation, including prescribing but only in cases that you have personally dealt with.

| Recent V               |                   |                 |            |          |         |        |          |             |            |         |         |         |          | ×         |
|------------------------|-------------------|-----------------|------------|----------|---------|--------|----------|-------------|------------|---------|---------|---------|----------|-----------|
| Drag a column h        | header here to gr | oup by that col | umn        |          |         |        |          |             |            |         |         |         |          |           |
| Status C               | Case #            | Building        | Street     | Locality | Town    | County | Postcode | Current     | Current    | Current | Current | Current | Current  | Home Ac   |
| DESPATCH<br>OLC<br>OLC | 10251             | Adastra Sof     | Unit 4 The |          | Ashford | Kent   | TN24 8SB | Adastra Sof | Unit 4 The |         | Ashford | Kent    | TN24 858 | Adastra   |
| OLC                    | 10250             | Adastra Sof     | Unit 4 The |          | Ashford | Kent   | TN24 8SB | Adastra Sof | Unit 4 The |         | Ashford | Kent    | TN24 8SB | Adastra S |
| OLC                    | 10253             | Adastra Sof     | Unit 4 The |          | Ashford | Kent   | TN24 8SB | Adastra Sof | Unit 4 The |         | Ashford | Kent    | TN24 8SB | Adastra S |
| OLC                    | 10254             | Adastra Sof     | Unit 4 The |          | Ashford | Kent   | TN24 8SB | Adastra Sof | Unit 4 The |         | Ashford | Kent    | TN24 8SB | Adastra S |
| OLC                    | 10252             | Adastra Sof     | Unit 4 The |          | Ashford | Kent   | TN24 8SB | Adastra Sof | Unit 4 The |         | Ashford | Kent    | TN24 8SB | Adastra S |

When you select 'Recent Work' the following screen will open:

Select the case that you want to edit, open and click 'End Consultation'. Once you are finished click 'Complete' in the bottom right hand corner of the screen.

Informational Outcomes can now be changed if necessary, if they do not require amending select 'Next'.

Finally go to the 'General Edits' tab and click **Update** in the window that opens. This is extremely important as it will save your changes.

# 2. V3 Aremote overview

You will need to use a combination of the stylus and various keys to navigate the screens. The term 'Touch' in the instructions below refers to the use of the stylus.

Cases are not automatically printed, however case details can be printed by touching the 'Print' button found on the patient consultation screen.

When a case is sent to the car there will be an audible alarm that repeats intermittently until the case is acknowledged. You can acknowledge the case by touching the small box to the left of the case details or by opening the case.

## 2.1. Logging in

- The system login is aremote
- Located on the back seat of the car is a printer/charger that displays one green light
- Press the switch to display three green lights
- Press the switch on the right hand side of the screen
- Wait until system is fully booted
- Wait for GPRS is now connected to appear on the screen
- Touch Aremote V3 icon
- Press Enter
- Wait for the login screen to display
- Enter your user name and then the Tab or Enter key
- Enter your password and press Enter

| A | rem        | ote            |      |                 |                 |               |                 |                 |                 |                |        |      |     |   |   | •  | E   |        |     |    |
|---|------------|----------------|------|-----------------|-----------------|---------------|-----------------|-----------------|-----------------|----------------|--------|------|-----|---|---|----|-----|--------|-----|----|
|   |            |                |      |                 |                 |               |                 |                 |                 |                |        |      |     |   |   |    |     |        | M   | N  |
|   |            |                |      |                 |                 |               |                 |                 |                 |                |        |      |     |   | 8 | ac | a   | IS     | tr  | a. |
|   |            |                | Α    | SHD             | 000             | Car 1         |                 |                 |                 |                |        |      |     |   |   |    |     |        |     |    |
| W | elcor<br>a | ne to<br>uthei | Aren | note.<br>tion v | . Log<br>with t | in to<br>he m | this s<br>ain c | syster<br>ontro | m rec<br>ol cer | quire:<br>ntre | s live | User | nam | e |   |    | Pas | :\$140 | ord |    |

| Qutstanding<br>calls | Electronic<br>mail    |         |
|----------------------|-----------------------|---------|
| Stock check          | Set Clinician<br>Away | Log off |

Press Enter to access the outstanding cases

# 2.2. Case list screen

If the bar in the top right hand corner is green then you have signal, if signal is lost the bar will turn red.

|   | CaseNo |   | Time  | Name           | Address Town | Age   | Note | Arrived | En Route |      |
|---|--------|---|-------|----------------|--------------|-------|------|---------|----------|------|
| 1 | 10362  | V | 10:44 | Brian SN##     |              | 18 ye |      | ++2++   |          | Oper |
| 1 | 10363  | D | 10:49 | Suzanne Johavi | Kent         | 4 mo  |      | ;++     | ;        | Oper |
| 1 | 10368  | V | 10:13 | William Glass  | Kent         | 84 ye |      |         |          | Oper |

## 2.3. Dealing with Home Visits

#### Recording en Route Time

| Arrived | En Route |      |
|---------|----------|------|
| ;       | 15:53    | Open |
| ;       | ] [; ]   | Open |

Touch the En Route button for the case that you are on the way to visit, only mark the case that you are visiting next as V3 will only display the most recently time stamped case on the Dispatchers screen.

#### **Recording Arrival Time**

Clinician arrival time can be recorded from the case list screen or from within the open case by touching the **Arrived** box.

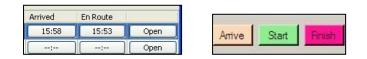

#### Case List

- Using the up/down keys to select the case to be dealt with
- Touch **Open** or key **Enter**, if the arrival time was not entered on the previous screen then touch the **Arrive** box.
- When you are about to leave the car to commence the visit the **Start** box must be touched.

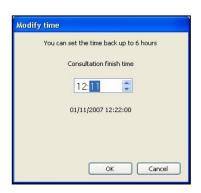

Times can be backdated by double clicking in the grey space below any of the three buttons. A dialogue box will open where you can alter the times, use the up or down arrows to adjust or overtype the time.

- Once you are finished, touch OK.
- On returning to the car after visiting the patient touch the Finish box
- Touch the consultation tab and enter the clinical details
- Use Tab or use the stylus to move between the main boxes

#### **Recording Consultation Details**

A Clinical code must be entered when completing a case.

- Touch the **Code select** box and type in part of body affected
- Select **OK**
- Touch the appropriate code
- Select **OK**

Clinician to use the prescribe button to record drugs that have been issued either from the stock in the car or with a prescription. Make a note in the treatment box detailing items issued.

To open the details for a particular drug to find the various strengths etc. it is necessary to touch twice on the + beside the drugs name.

#### Completing the consultation

Once the consultation is complete, touch the **Finish case** button to forward or complete the case.

Select an outcome using the up/down key and then touch OK, please note that only one outcome can be selected.

## 2.4. Dealing with Triage from the car

In the outstanding calls list any cases that require triage will be identified with an 'A' in the column next to the case number.

It is possible to see the case summary by hi-lighting the case, the summary will display at the bottom of the screen.

On opening the case a time will be entered under the green start box.

- Touch and click on the current consultation
- On completion of the telephone conversation with the patient touch and click 'Finish'
- Type up the consultation notes
- Add a clinical code if the case is being closed

#### Completing the case

Touch and click on Finish

If the case is to be finished then select the appropriate outcome i.e. one of the finish advice options.

If the case requires a visit then select from either 'Retain in Vehicle' if your car is to complete the visit or 'Return to HQ for visit' if a visit is required but to be completed by another car. Please inform the shift manager if this option is selected.

If the case requires a base face to face consultation, select 'Return to HQ for Base Consultation'. Please inform the shift manager if this option is selected.

## 2.5. Logging off

To finish the current V3 Aremote session click the Log Off button

| Qutstanding<br>calls | Electronic<br>mail    |         |
|----------------------|-----------------------|---------|
| Stock check          | Set Clinician<br>Away | Log off |

You will then be presented with the Logging in screen

| A | rem | ote |        |     |        |                  |  |      |    |       |     |     | 0 |    |            |      |    |
|---|-----|-----|--------|-----|--------|------------------|--|------|----|-------|-----|-----|---|----|------------|------|----|
|   |     |     |        |     |        |                  |  |      |    |       |     |     |   |    |            | X    | NZ |
|   |     |     |        |     |        |                  |  |      |    |       |     |     | а | da | as         | tr   | a  |
| W |     |     | o Árei | Log | jin to | this :<br>nain c |  | live | Us | ernat | ne: |     |   | Pa | eswo       | rd   |    |
|   |     |     |        |     |        |                  |  |      |    | Г     |     | ain |   | Г  | <i>c</i> 1 | #dow |    |

If another user is logging into the system they can do so from this point.

Do not log off if you have a case on the system that is only partially complete. The Finish button must have been pressed and the case completed, if not all data will be lost.

If you wish to completely shut down you must click on the **Shutdown** button. This will take you back to the main screen.

Touch **Start** and then **Shut Down** and then **OK** when you are prompted to check that you wish to shut down.

Press the switch on the printer/charger so that only one green light remains.